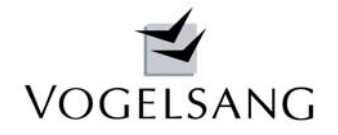

# VP-MAIL

**September 2007 Blatt 1** 

# Heißbemessung von Stahlbetonstützen

# **Geschoss-Stützen DIN 4102-22 Tab. 31**

In Heft 4/2007 Beton- und Stahlbetonbau haben Richter/Fingerloos die erweiterte Tabelle 31 der DIN 4102-22 vorgestellt und erläutert.

Damit steht für normale Geschossstützen ein Bemessungshilfsmittel zur Verfügung. Die Stützen müssen jedoch oben und unten rotationsgehalten sein und dürfen eine Länge von 6.00 m (eckig) bzw. 5.00 m (rund) nicht überschreiten.

Wir haben in unserem **Programm K.0001** diese Bemessung eingearbeitet. Die Zulässigkeit der Methode wird bei der Eingabe kontrolliert.

Vom Anwender werden lediglich zwei Zusatzeingaben verlangt.

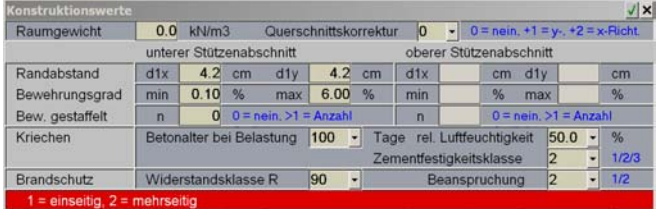

Die Feuerwiderstandsklasse kann wahlweise bestimmt oder das Kaltbemessungsergebnis (Widerstandsklasse 0) eingestuft werden. Wird eine Widerstandsklasse angegeben, so wird die erforderliche Bewehrung hierfür ermittelt. Wird keine Widerstandsklasse angegeben, so wird das Ergebnis der Kaltbemessung in eine Widerstandsklasse R30, R60, R90 ...... eingestuft.

Zusätzlich ist die Brandbeanspruchung einzugeben. Hier kann zwischen 1 = einseitig und 2 = allseitig unterschieden werden.

Der Bauteilwiderstand wird hierbei exakt iterativ ermittelt, um ein möglichst wirtschaftliches Ergebnis zu erzielen. Die außergewöhnlichen Einwirkungen werden nach DIN 1055-100 kombiniert. Bei zusätzlichem Momentenangriff wird der Anteil I. Ordnung konstant gehalten und nur der Anteil II. Ordnung entsprechend vergrößert.

Im Bild unten ist der Ausdruck einer 2.50 m hohen Pendelstütze 24/24 cm mit 4 d 28 mm (Beispiel 3 Veröffentl. TU Braunschweig) dargestellt.

# **Brandschutznachweis**

nach erweiterter Tabelle 31 DIN 4102-22 BuSt Heft 4/2007 S. 198 ff

bei der Ermittlung von NRd wird der Abminderungsbeiwert anach DIN 1045-1 9.1.6 (2) mit 1.0 angenommen und MRd nur im Verhältnis (M<sub>II</sub>-M<sub>I</sub>)/M<sub>II</sub> vergrößert

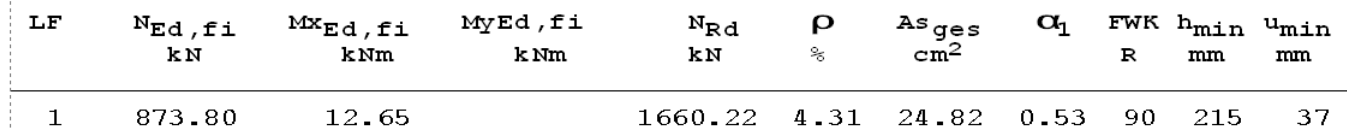

# **beliebige Stützen DIN EN 1992-1-2 Programm K.0003**

Um auch beliebige Stützen für den Brandfall bemessen zu können, haben wir das Programm K.0003 neu entwickelt. Es basiert auf der im Anhang B beschriebenen Zonenmethode. Wir haben uns für dieses vereinfachte Rechenverfahren entschieden, da nach einer Analyse der wahrscheinlichen Rechenzeiten bei einem allgemeinen genauen Rechenverfahren mit exakter Auswertung der instationären Differenzialgleichungen für die Praxis nicht vertretbare Rechenzeiten, die teilweise im Stundenbereich liegen, herausgekommen wären.

Wir haben deshalb unter Berücksichtigung der Empfehlungen der Norm folgende Festsetzungen getroffen:

Normbrandbeanspruchung, spezifische Wärme des Betons nach 3.2.2, thermische Leitfähigkeit des Betons untere Grenze nach Bild 3.7, Emissionswert der Betonoberfläche 0.7, konvektiver Wärmeübergangskoeffizient 25 W/m2K

Der Querschnitt wird sehr fein in 5 mm breite Zonen unterteilt und für jede Zone die mittlere Temperatur und der zugehörige Abminderungsfaktor kc für die Betonfestigkeit ermittelt. Hierbei werden

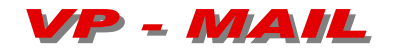

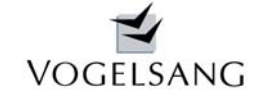

quarzhaltige Zuschlagstoffe zugrunde gelegt. Hieraus wird dann die Breite der geschädigten Zone az bestimmt.

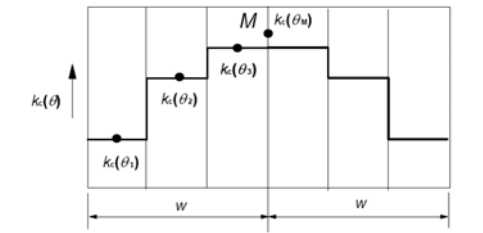

Bild B.4 - Unterteilung einer von beiden Seiten brandbeanspruchten Wand in Zonen für die<br>Berechnung der Festigkeitsreduktion und a,-Werte

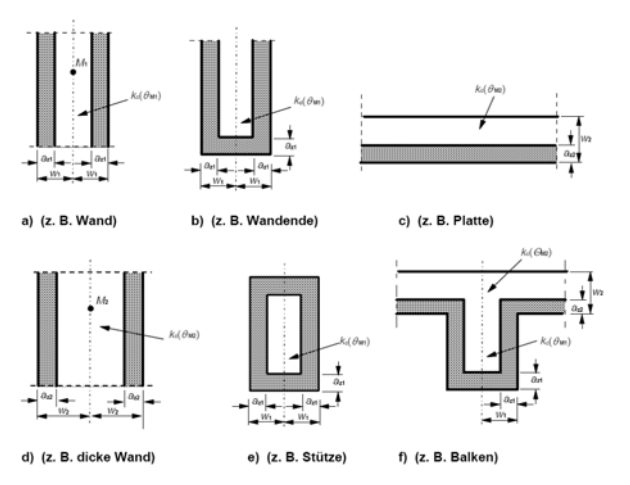

Bild B.3 - Reduktion der Festigkeit und des Querschnitts bei brandbeanspruchten Querschnitter

Das untere Bild zeigt die Temperaturverteilung bei einer Stahlbetonstütze 30/30 cm nach 90 Min. Brandangriff.

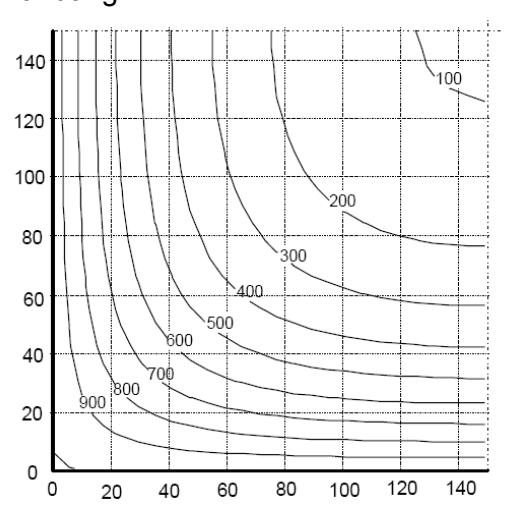

Bild A.13 - Temperaturprofile (°C) für eine Stütze,  $h \times b = 300 \times 300 - R$  90

Die Temperatur der Stahleinlagen wird diagonal von der Querschnittsecke aus über die eingegebenen Randabstände berechnet.

Hieraus ergibt sich der Abminderungsfaktor ks für die Streckgrenze des Stahls und der reduzierte Elastizitätsmodul. Es wird hierbei Kurve 2 aus Bild 4.2b verwendet.

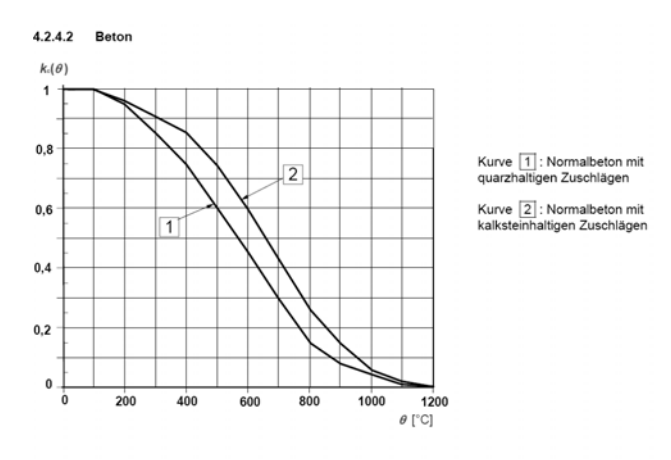

Bild 4.1 -- Beiwert  $k_c(\theta)$  zur Berücksichtigung des Abfalls der charakteristischen Druckfestigkeit ( $f_{\text{ch}}$ )<br>von Beton

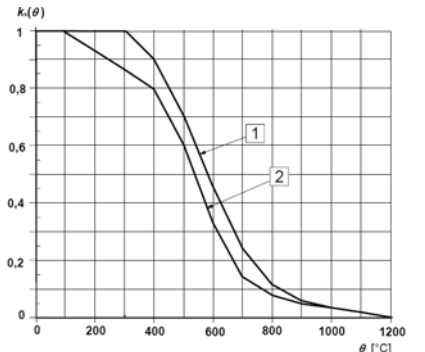

Kurve  $\boxed{1}$ : Zugbewehrung<br>(warmgewalzt und kaltverformt) mit  $(w \text{armgev})$ Kurve 2 : Druckbewehrung und Zugbewehrung (warmgewalzt und<br>kaltverformt) mit ج<sub>afi</sub> < 2 %

Mit diesem reduzierten Querschnitt und den reduzierten Materialeigenschaften wird dann die aussergewöhnliche Kombination nach DIN 1055- 100 bemessen. Die Dehnungen werden hierbei nur bis  $ε_{c1}$  ausgenutzt.

Bei der Berechnung II. Ordnung wird zur Verfeinerung der Ergebnisse nicht mit dem Referenz-Elastizitätsmodul am Punkt M sondern mit dem gemittelten Elastizitätsmodul des reduzierten Querschnitts gerechnet.

Bild 4.2b — Beiwert  $k_s(\theta)$  zur Berücksichtigung des Abfalls der charakteristischen Festigkeit ( $f_{yk}$ ) von Zug- und Druckbewehrung (Klasse X)

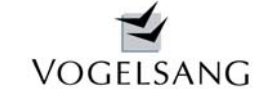

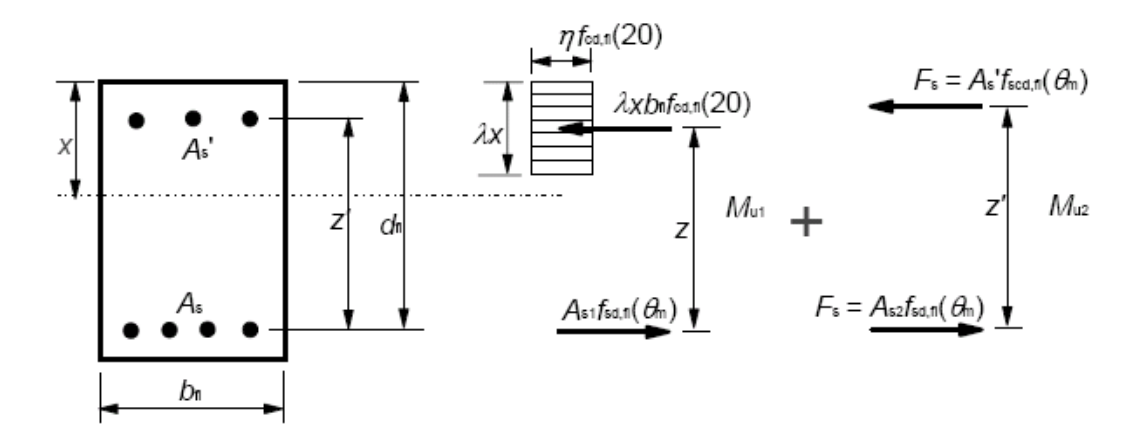

## Legende

- $b_{\rm fi}$ Breite des tatsächlichen Querschnitts;
- $d_{\rm fi}$ statische Nutzhöhe des tatsächlichen Querschnitts:
- Hebelarm zwischen Zugbewehrung und Beton; Z
- $Z^i$ Hebelarm zwischen Zug- und Druckbewehrung;
- Querschnittsfläche der Zugbewehrung:  $A_{\kappa}$
- Anteil der Zugbewehrung im Gleichgewicht mit der Betondruckzone;  $A_{51}$
- $A_{s2}$ Anteil der Zugbewehrung im Gleichgewicht mit der Druckbewehrung;
- $A_{\leq}$ Querschnittsfläche der Druckbewehrung;
- $f_{\sf cd,fi}(20)$ Bemessungswert der Druckfestigkeit des Betons im Brandfall bei Umgebungstemperatur  $= f_{ck}/\gamma_{c,fi}$
- $f_{\sf sd,fi}(\theta_{\sf m})$ Bemessungswert der Festigkeit der Zugbewehrung im Brandfall bei mittlerer Temperatur  $\theta_m$  in der Lage;
- $f_{\text{sed},\text{fi}}(\theta_{\text{m}})$  Bemessungswert der Festigkeit der Druckbewehrung im Brandfall bei mittlerer Temperatur  $\theta_{\text{m}}$  in der Lage;

ANMERKUNG  $f_{sd,fi}(\theta_m)$  und  $f_{scd,fi}(\theta_m)$  können unterschiedliche Werte annehmen (siehe 4.2.4.3).

- F Gesamtkraft der Druckbewehrung im Brandfall, die mit einem Teil der Gesamtkraft in der Zugbewehrung gleich ist;
- $\eta$  und x sind in EN 1992-1-1 definiert. λ,

## Bild B.2 - Spannungsverteilung im Grenzzustand der Tragfähigkeit bei rechteckigem Betonquerschnitt mit Druckbewehrung

Die Bemessung wird analog dem oben gezeigten Blockdiagramm durchgeführt. Der Wert λ wird mit 0.8 angesetzt.

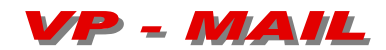

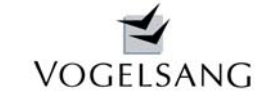

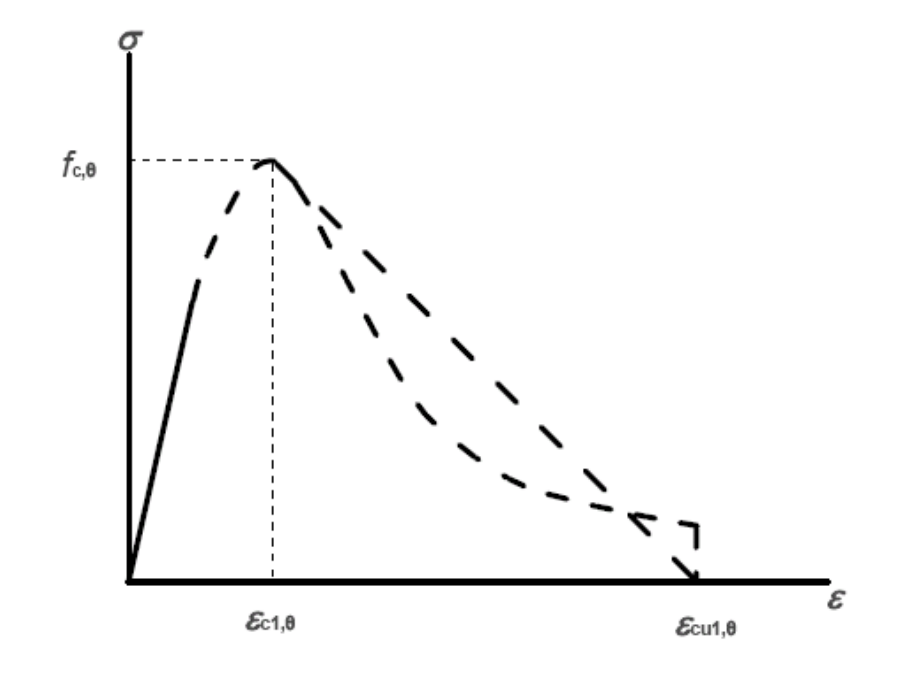

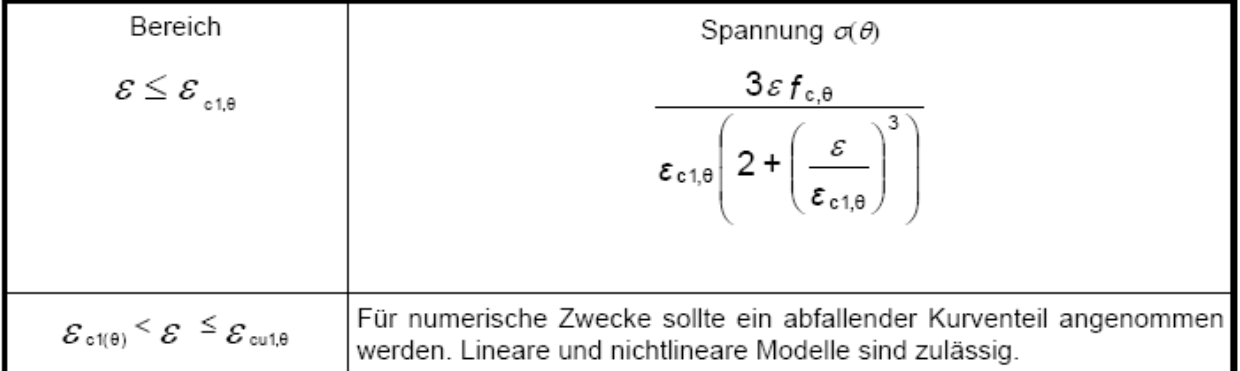

# Bild 3.1 - Modell der Spannungs-Dehnungsbeziehungen für druckbeanspruchten Beton bei erhöhten Temperaturen

Die Spannungsdehnungsbeziehungen werden gemäß oben gezeigtem Modell angesetzt, wobei der abfallende Kurventeil nicht ausgenutzt wird.

$$
\mathbf{VP} = \mathbf{MAIL}
$$

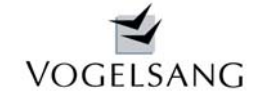

Durch die festgelegten Parameter werden kaum nennenswerte Rechenzeiten bei sehr guten Ergebnissen erreicht.

Die Eingabe beschränkt sich auch hier wie im Programm K.0001 auf zwei Zusatzeingaben.

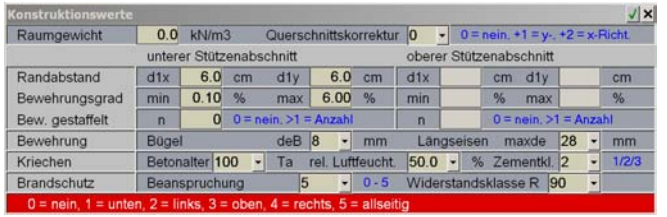

Es ist lediglich die Beanspruchungsart und die gewünschte Widerstandsklasse anzugeben. Mit Widerstandsklasse 0 kann auch hier das Kaltbemessungsergebnis eingestuft werden.

Im Folgenden werden 4 Beispiele aus einem Vortrag von Dr.-Ing. E. Richter iBMB TU Braunschweig vom April 2007 unserem Programm gegenübergestellt und die Ergebnisse erläutert.

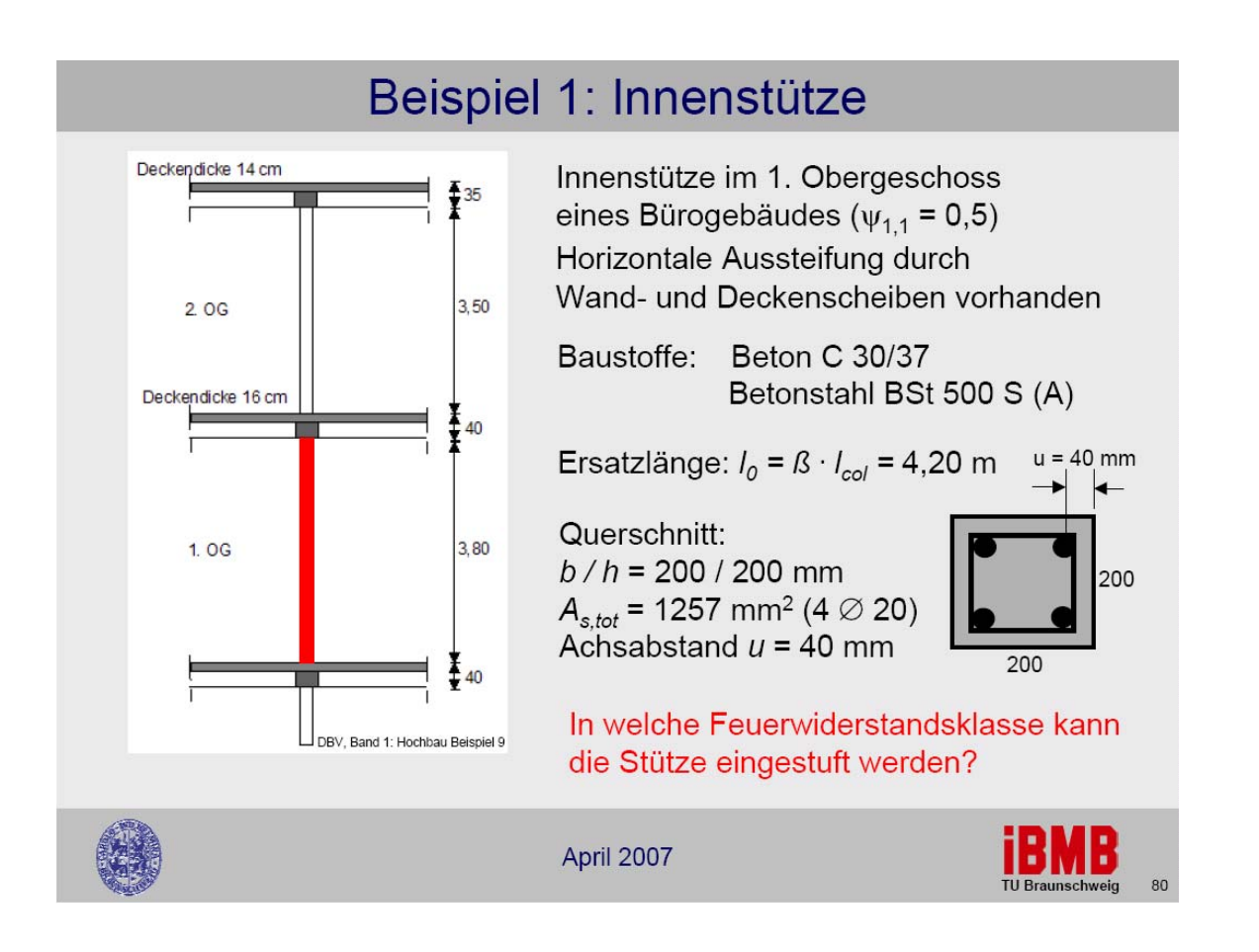

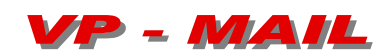

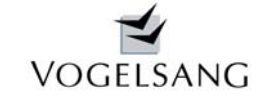

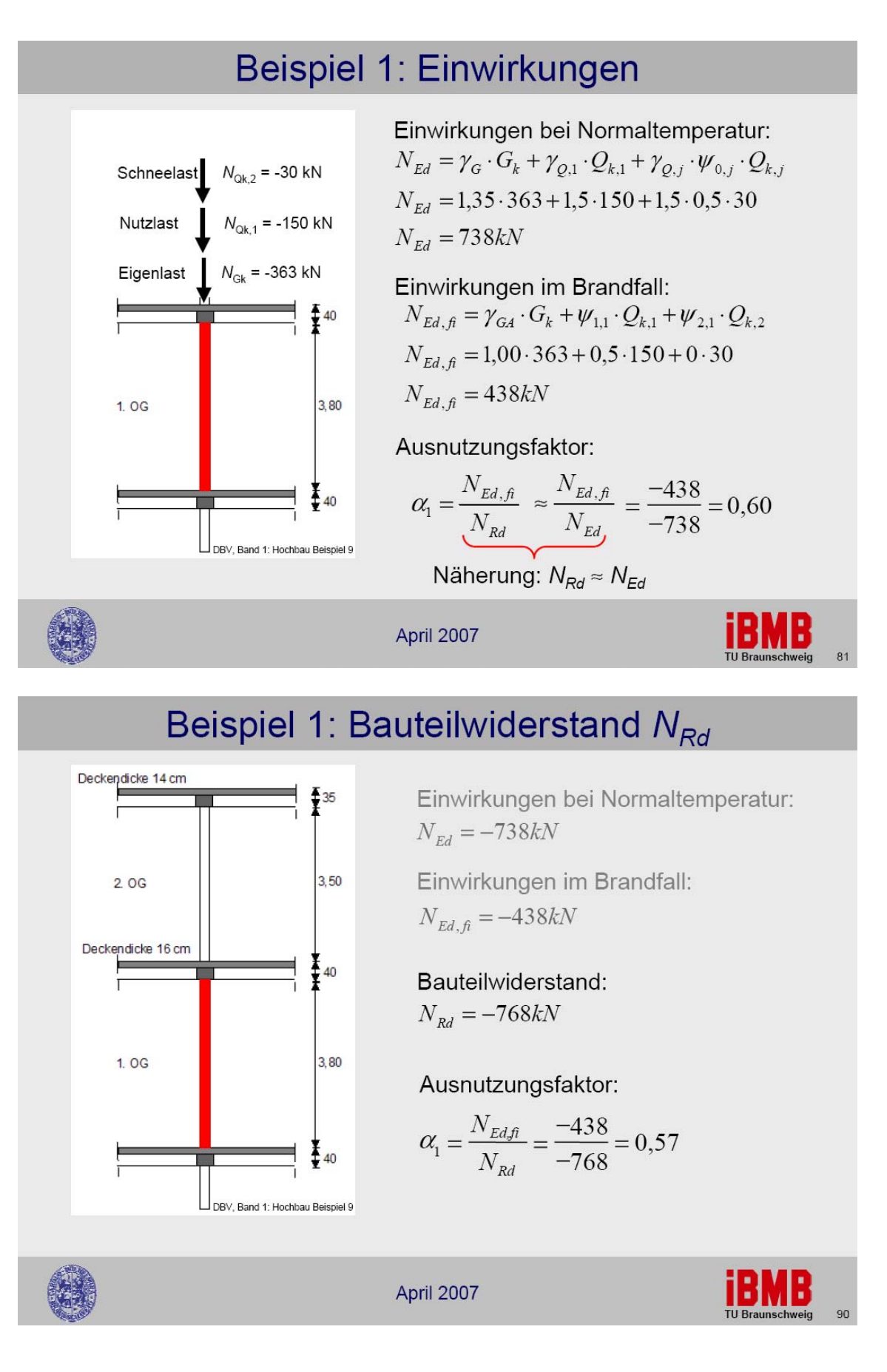

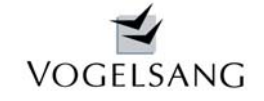

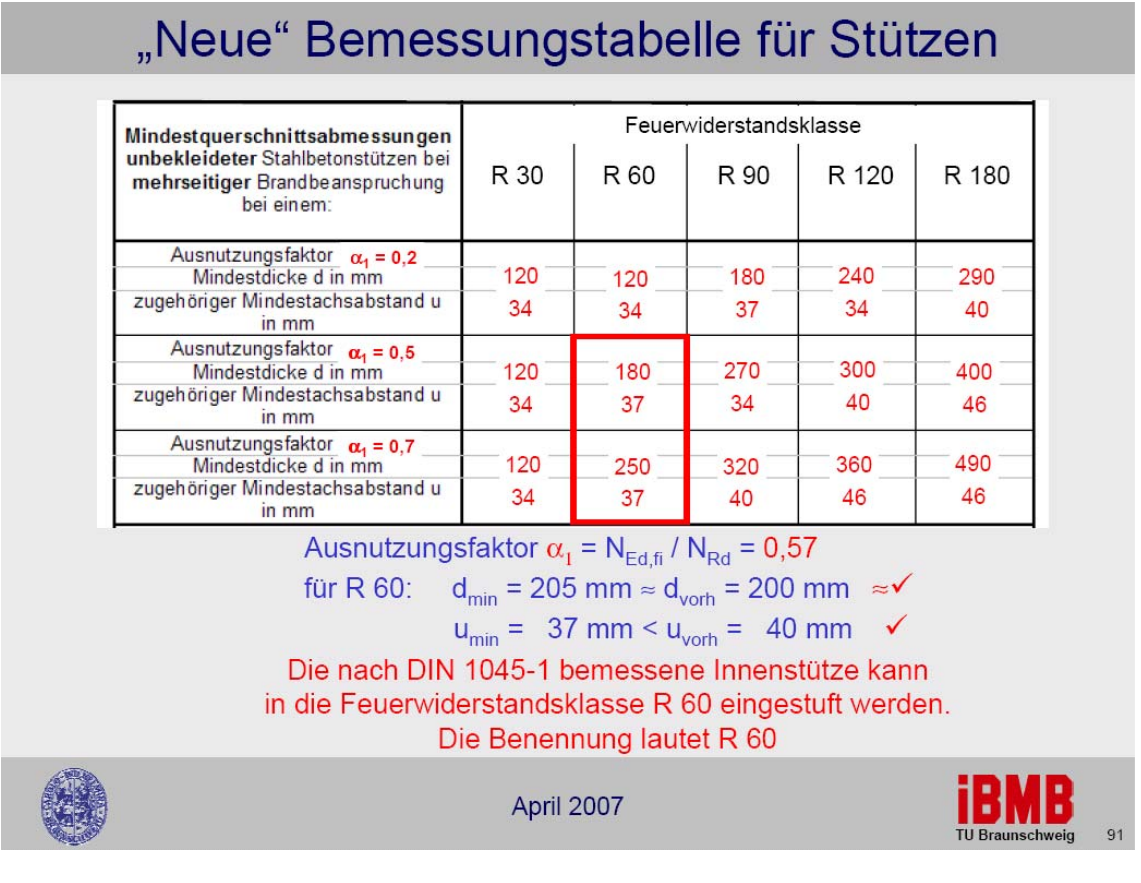

#### Brandschutznachweis Feuerwiderstandsklasse R 60

nach EN 1992-1-2:2004 Anlage B B.2 Zonenmethode Normbrandbeanspruchung spezifische Wärme Beton nach 3.2.2, Feuchte 1.5%, konvekt. Wärmeübergangskoeffizient 25 W/m2K thermische Leitfähigkeit Beton unterer Grenzwert nach 3.3.3, Emmissionswert der Betonoberfläche 0.7

## Temperaturprofil und Materialfestigkeiten, reduzierter Querschnitt

temperaturabhängige Festigkeiten Beton nach Bild 4.1 Betonstahl nach Bild 4.2

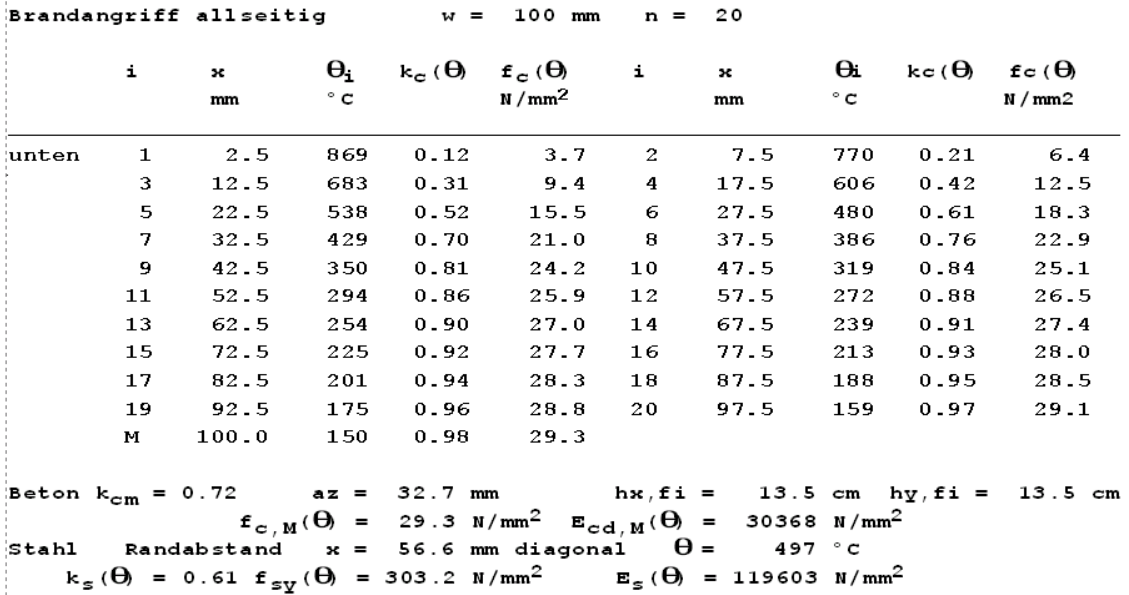

Die Tabelle zeigt den Temperaturverlauf in den 5 mm Zonen und dem Punkt M. Daraus abgeleitet werden die reduzierten Material- und Querschnittswerte.

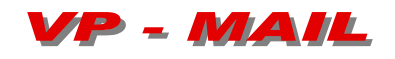

# VOGELSANG

### **September 2007 Blatt 8**

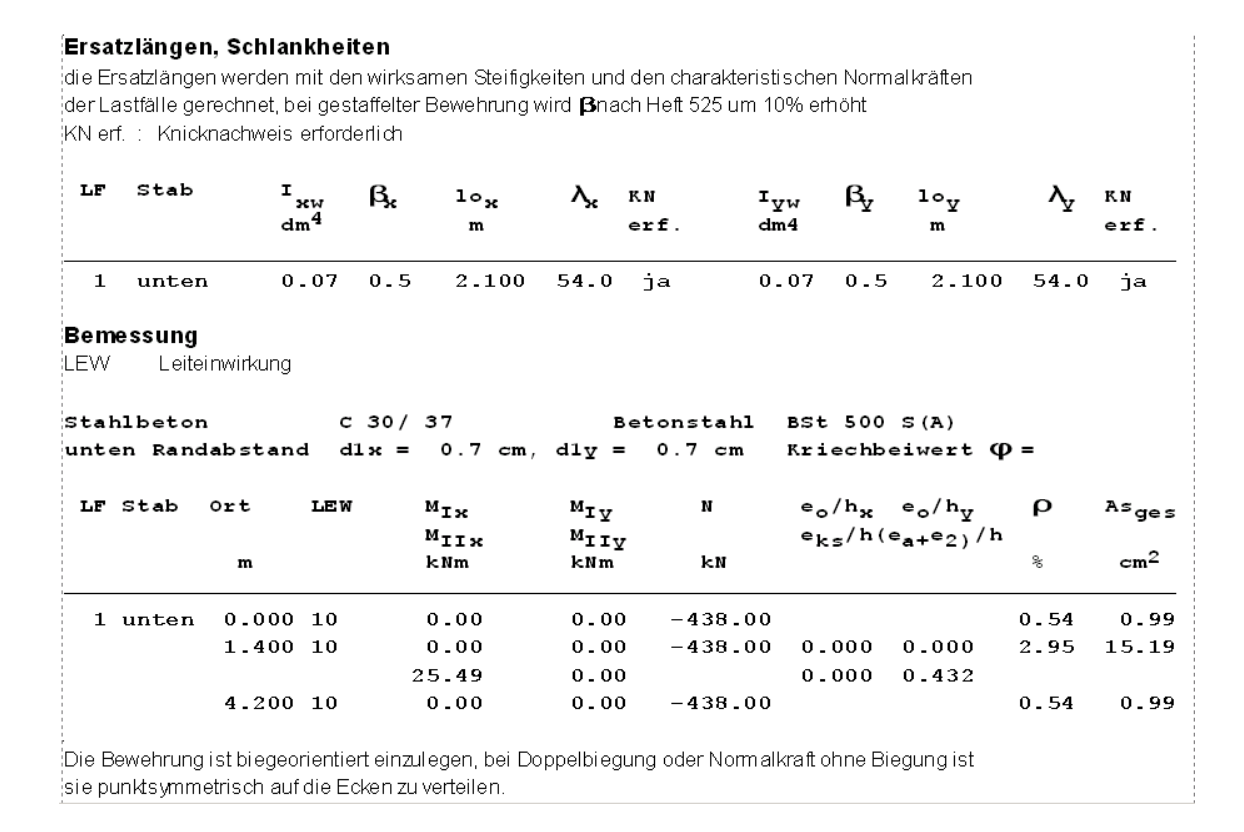

Die Berechnung II. Ordnung ergibt aufgrund des schlanken Ersatzquerschnittes und der relativ hohen Temperatur im Betonstahl für die Feuerwiderstandsklasse R60 ein As von 15.19 cm2 und liegt damit ge ringfügig höher als das Einstufungsergebnis nach erweiterter Tab. 31 mit As = 12.56 cm2.

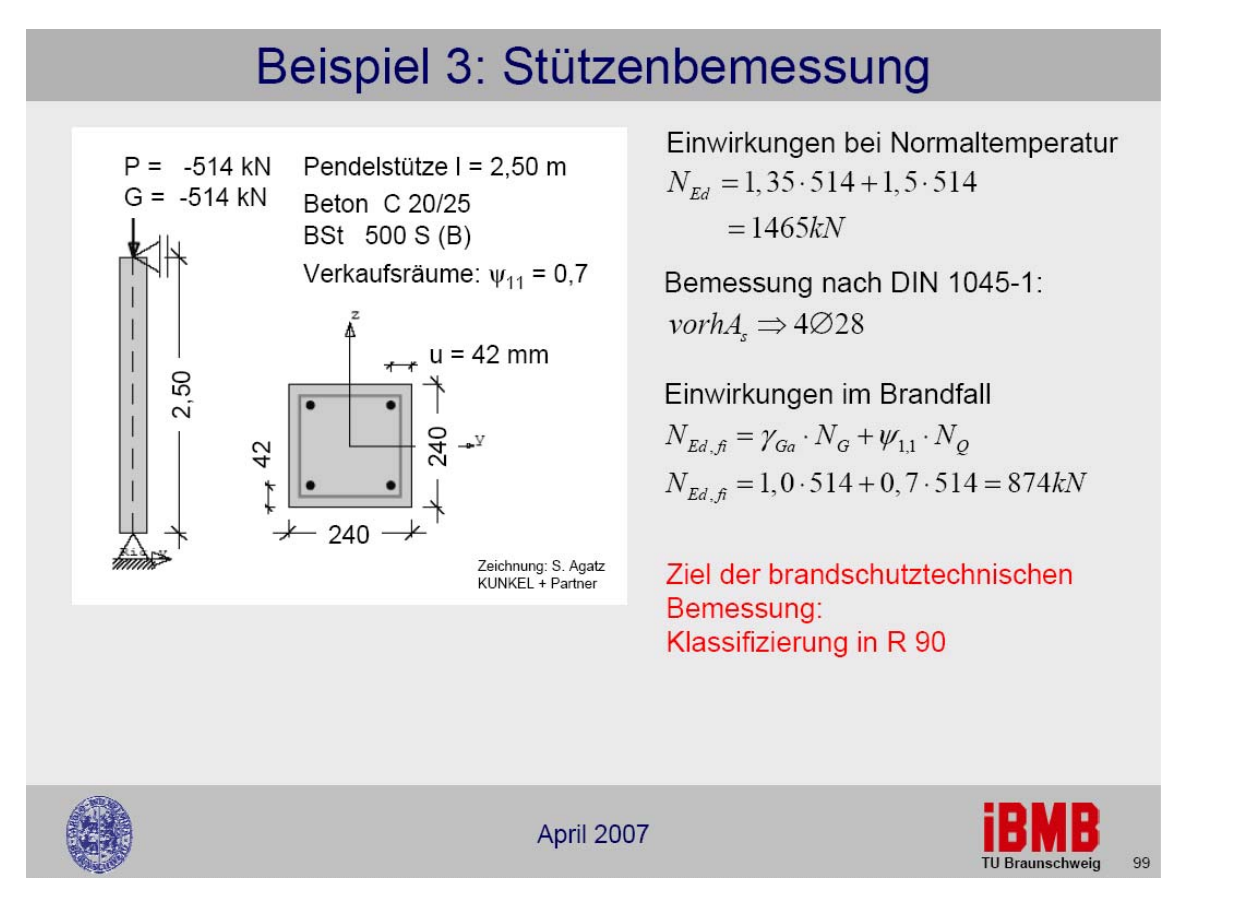

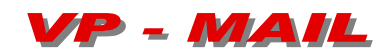

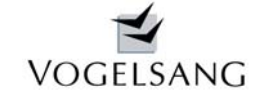

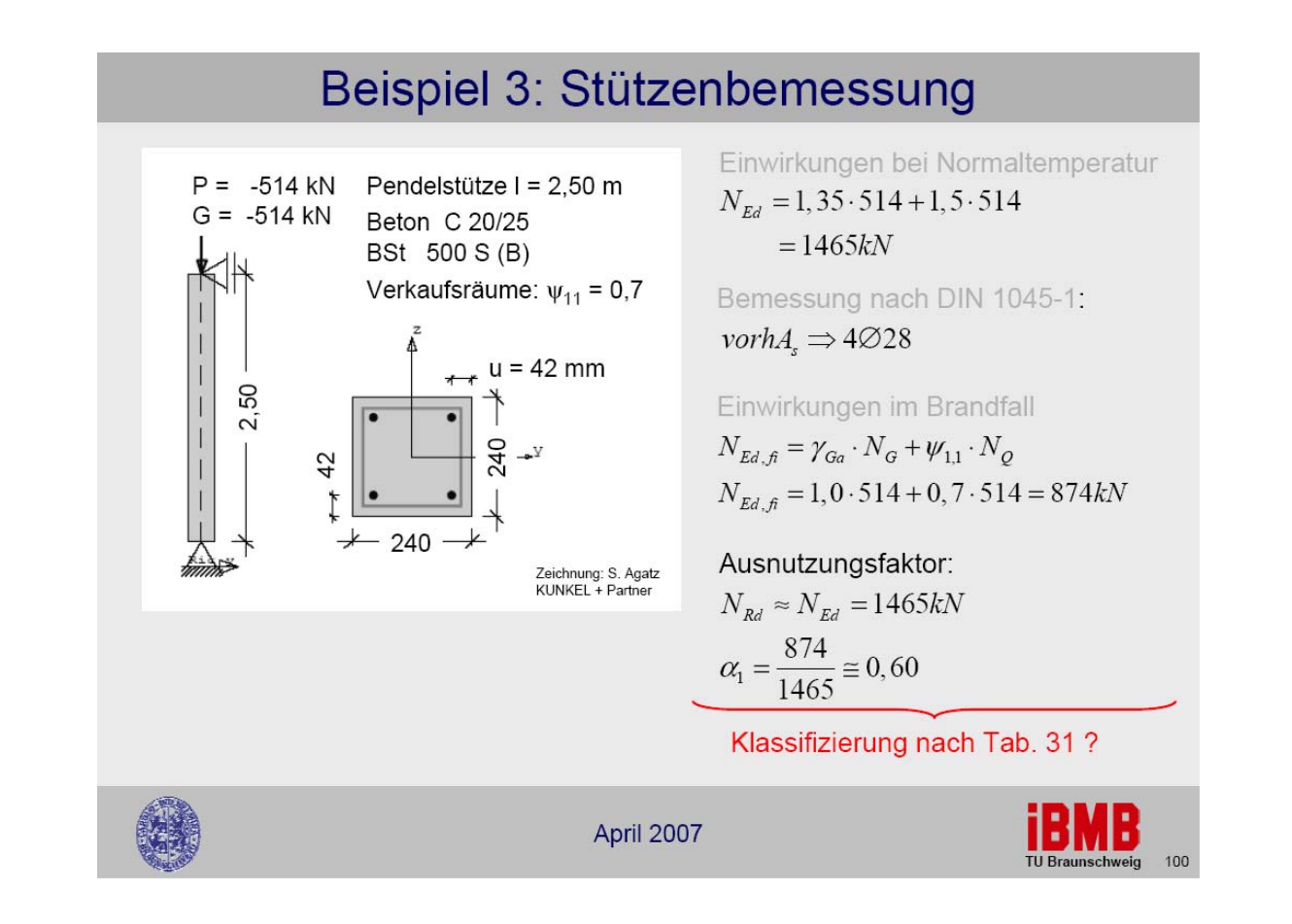

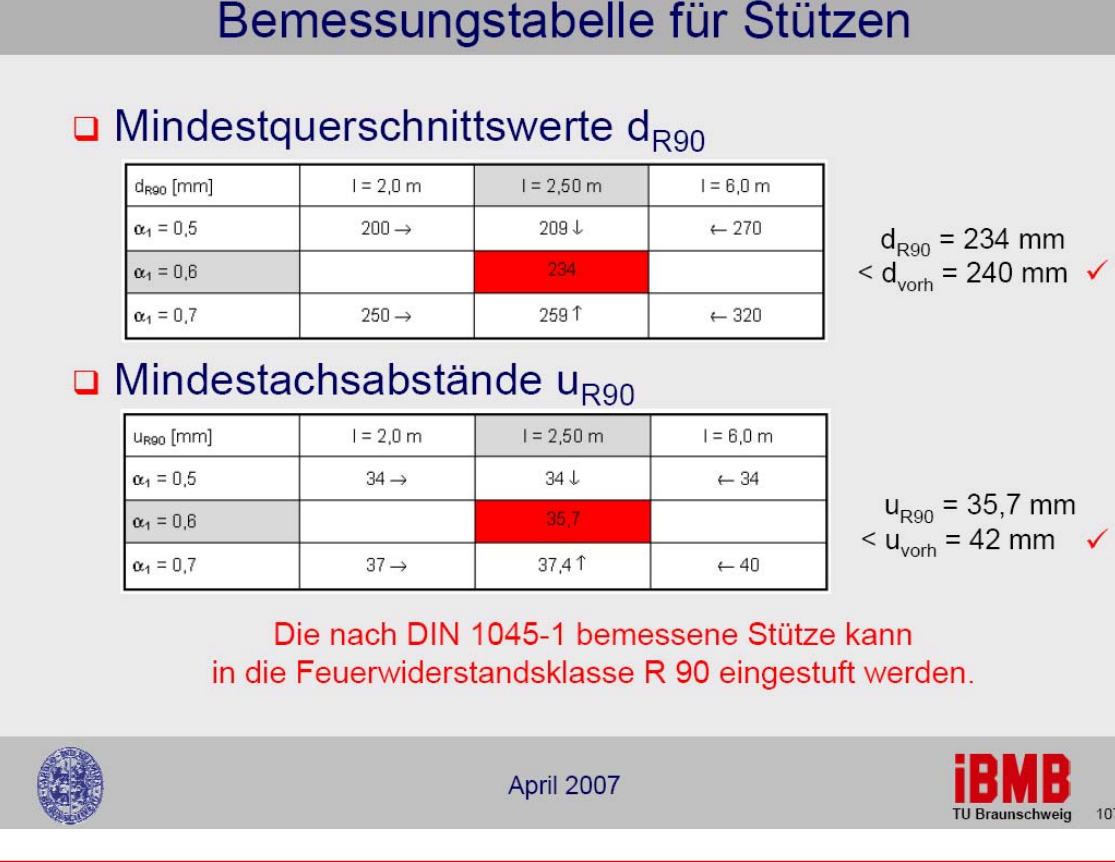

SYSTEMHAUS im BAUWESEN Gern 3, 94089 Neureichenau, Tel. 0 85 83 / 2301 Fax 2336

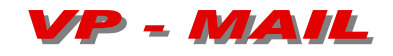

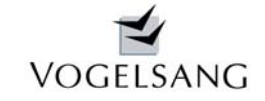

#### Brandschutznachweis Feuerwiderstandsklasse R 90

nach EN 1992-1-2:2004 Anlage B B.2 Zonenmethode Normbrandbeanspruchung spezifische Wärme Beton nach 3.2.2, Feuchte 1.5%, konvekt. Wärmeübergangskoeffizient 25 W/m2K thermische Leitfähigkeit Beton unterer Grenzwert nach 3.3.3, Emmissionswert der Betonoberfläche 0.7

#### Temperaturprofil und Materialfestigkeiten, reduzierter Querschnitt

temperaturabhängige Festigkeiten Beton nach Bild 4.1 Betonstahl nach Bild 4.2

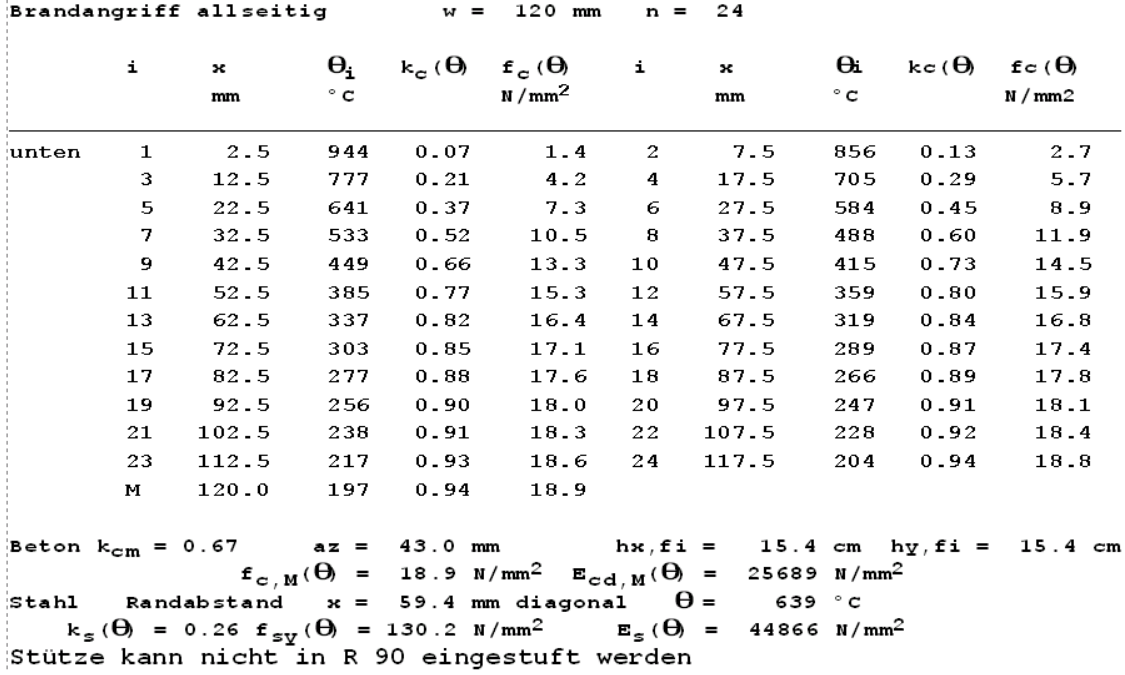

Im Gegensatz zur Tab. 31 kann diese Stütze mit dem Programm K.0003 nicht eingestuft werden. Dies liegt darin begründet, dass der Bauteilwiderstand zu klein ist, um die Einwirkung N $_{Ed,fi}$  aufzunehmen:

 $N_{\text{Rd,fi}}$  = 15.4 x 15.4 x 18.9/10 + 4 x 6.16 x 130.2/10 = 769 kN < 874 kN

Schon die Regelbemessung ohne II. Ordnung scheitert daran. Für diesen Fall besteht Klärungsbedarf mit der TU Braunschweig.

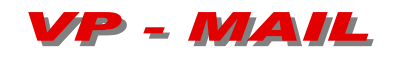

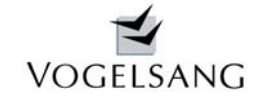

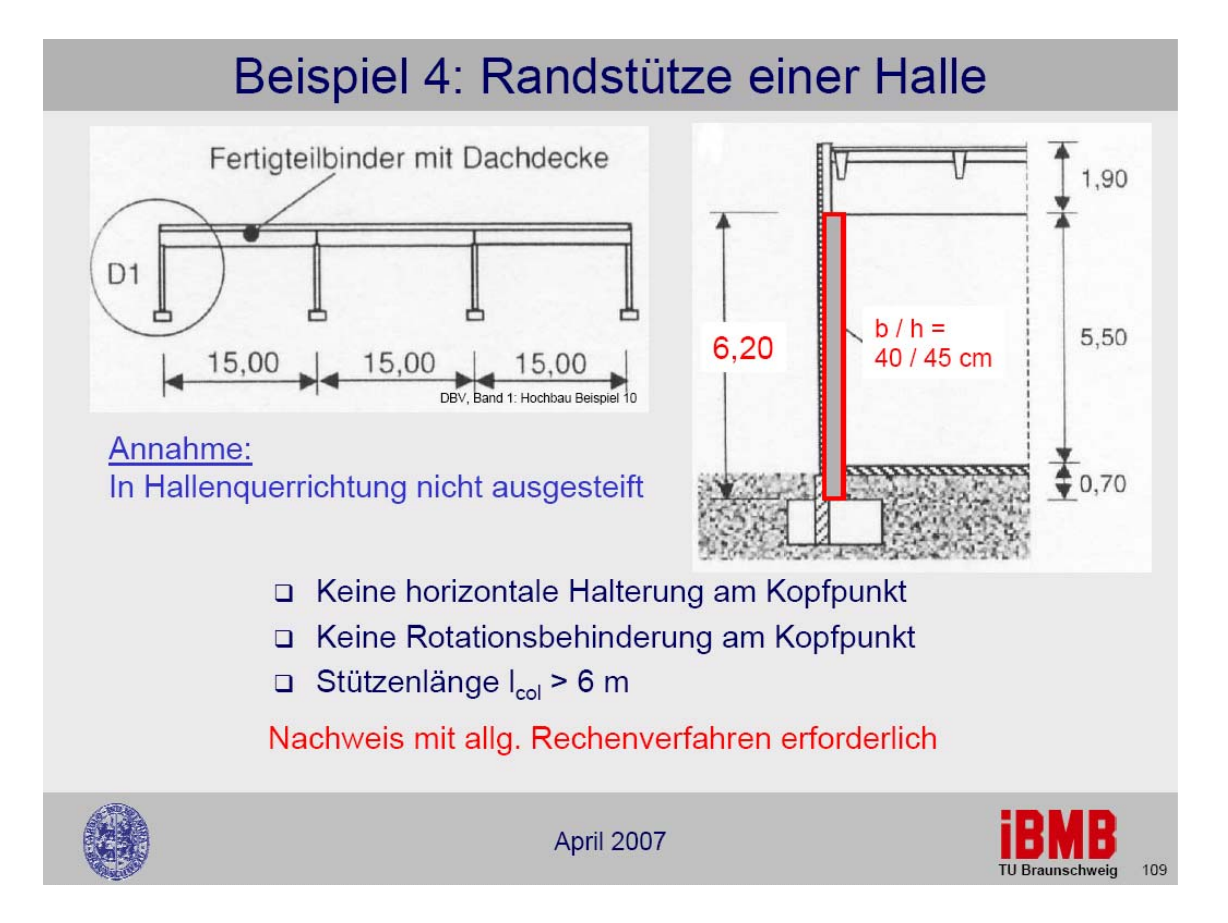

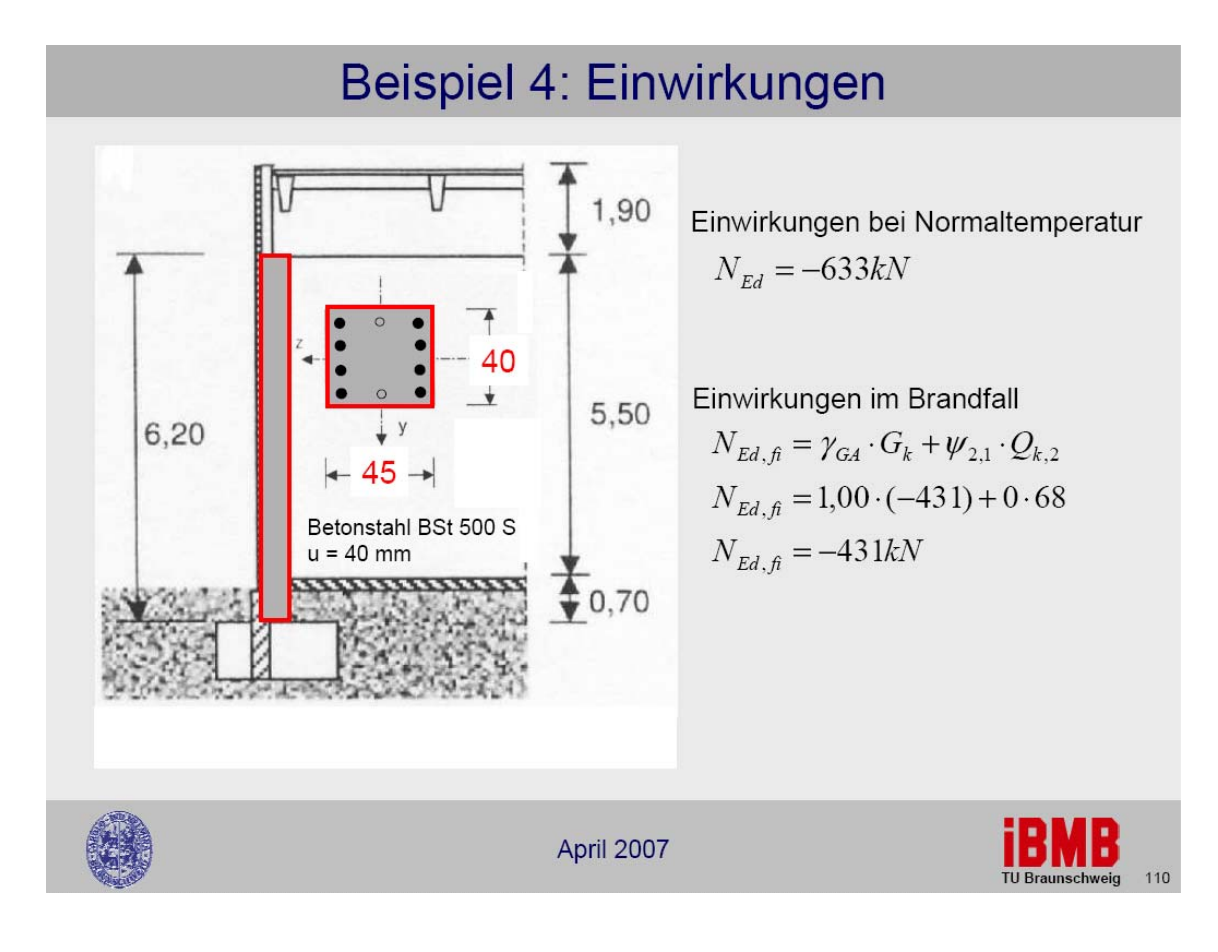

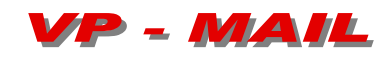

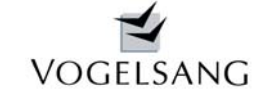

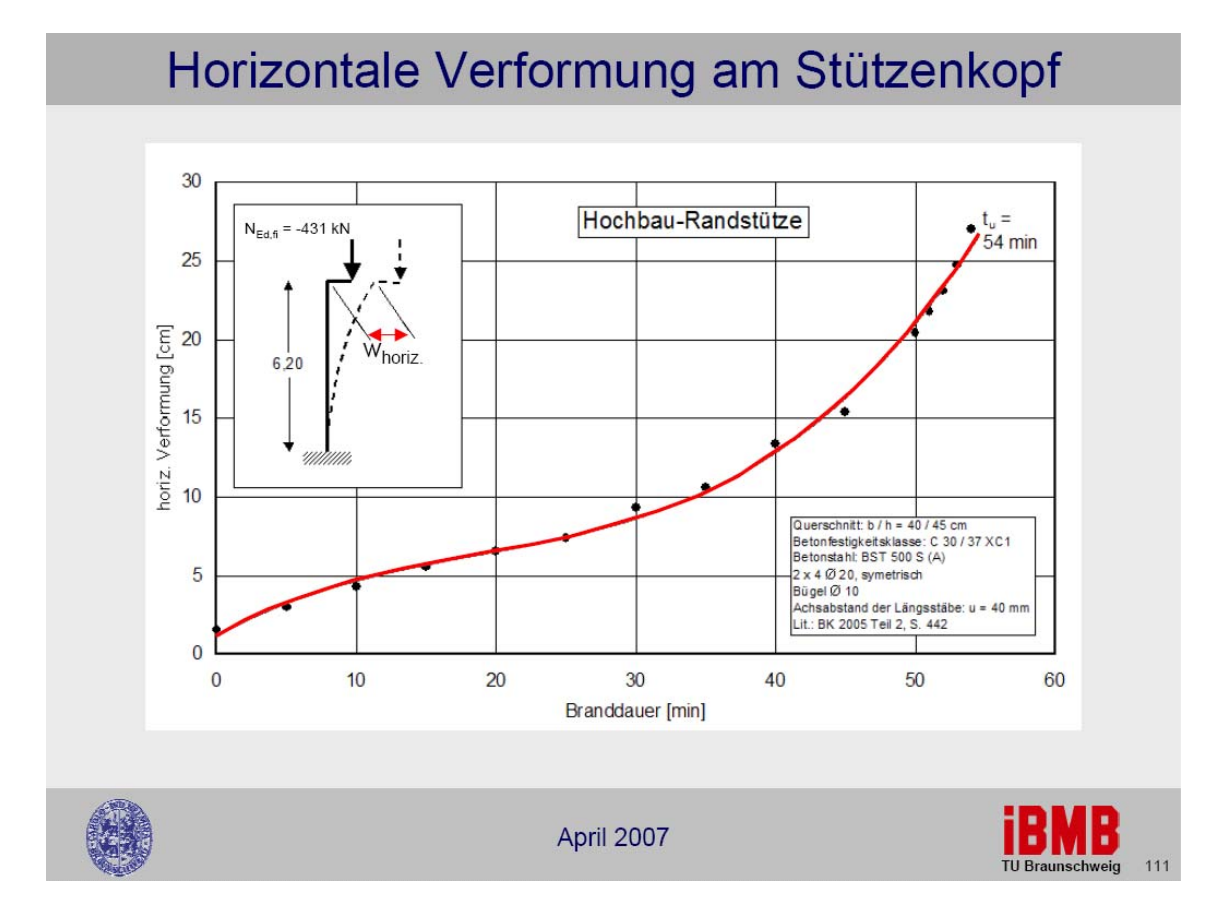

#### Brandschutznachweis Feuerwiderstandsklasse R 60

nach EN 1992-1-2:2004 Anlage B B.2 Zonenmethode Normbrandbeanspruchung spezifische Wärme Beton nach 3.2.2, Feuchte 1.5%, konvekt. Wärmeübergangskoeffizient 25 W/m2K thermische Leitfähigkeit Beton unterer Grenzwert nach 3.3.3, Emmissionswert der Betonoberfläche 0.7

#### Temperaturprofil und Materialfestigkeiten, reduzierter Querschnitt

temperaturabhängige Festigkeiten Beton nach Bild 4.1 Betonstahl nach Bild 4.2

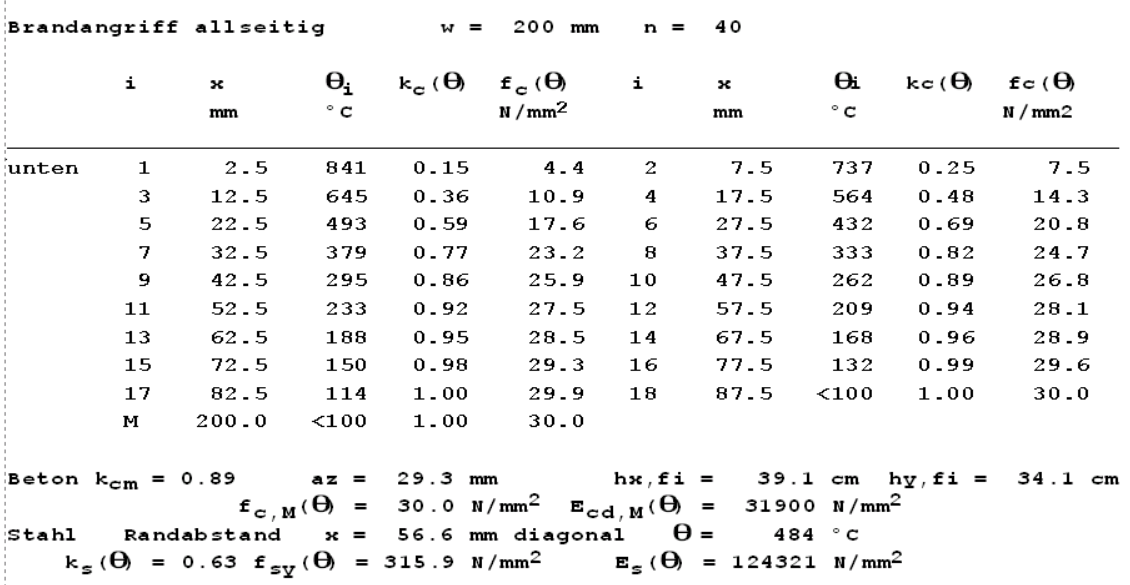

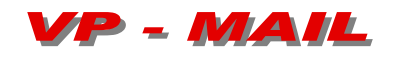

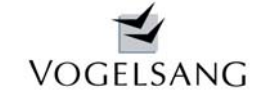

#### Ersatzlängen, Schlankheiten

die Ersatzlängen werden mit den wirksamen Steifigkeiten und den charakteristischen Normalkräften der Lastfälle gerechnet, bei gestaffelter Bewehrung wird Bnach Heft 525 um 10% erhöht KN erf. : Knicknachweis erforderlich

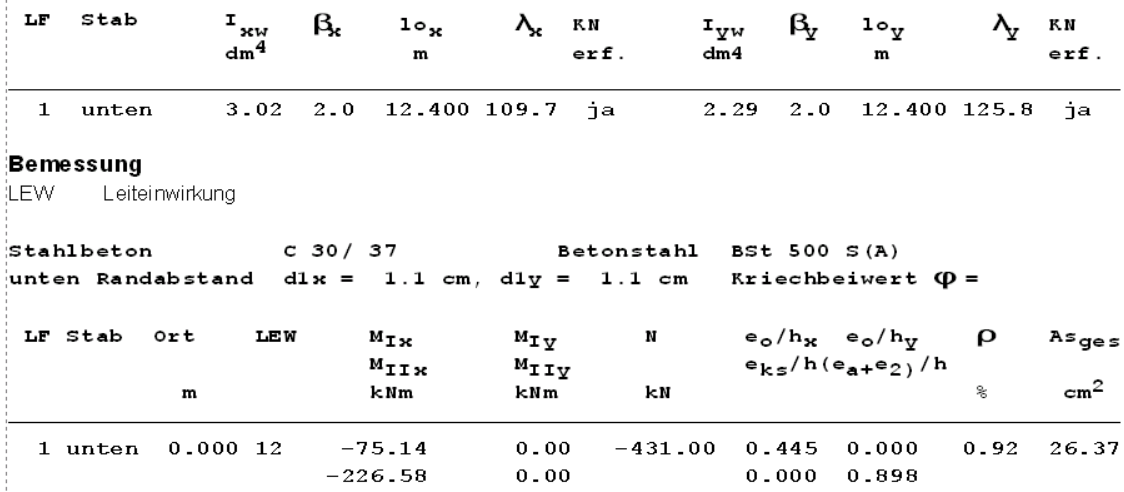

Die Bewehrung ist biegeorientiert einzulegen, bei Doppelbiegung oder Normalkraft ohne Biegung ist isie punktsymmetrisch auf die Ecken zu verteilen.

Bei dieser Stütze handelt es sich um das Beispiel 10 aus dem Band 1 Hochbau des DBV.

Die Stütze wurde dort mit voller Einspannung am Fuß und Horizontallasten aus Wind gerechnet. Da dieser als Leiteinwirkung maßgebend wird, entfällt bei der außergewöhnlichen Kombination der Schneeanteil, da  $w_2 = 0$  ist.

Dr. Richter gibt bei einem As = 24.64 cm2 ein tu von 54 min an. Unser Programm K.0003 ermittelt für eine Einstufung in die Widerstandsklasse R60 ein As von 26.37 cm2.

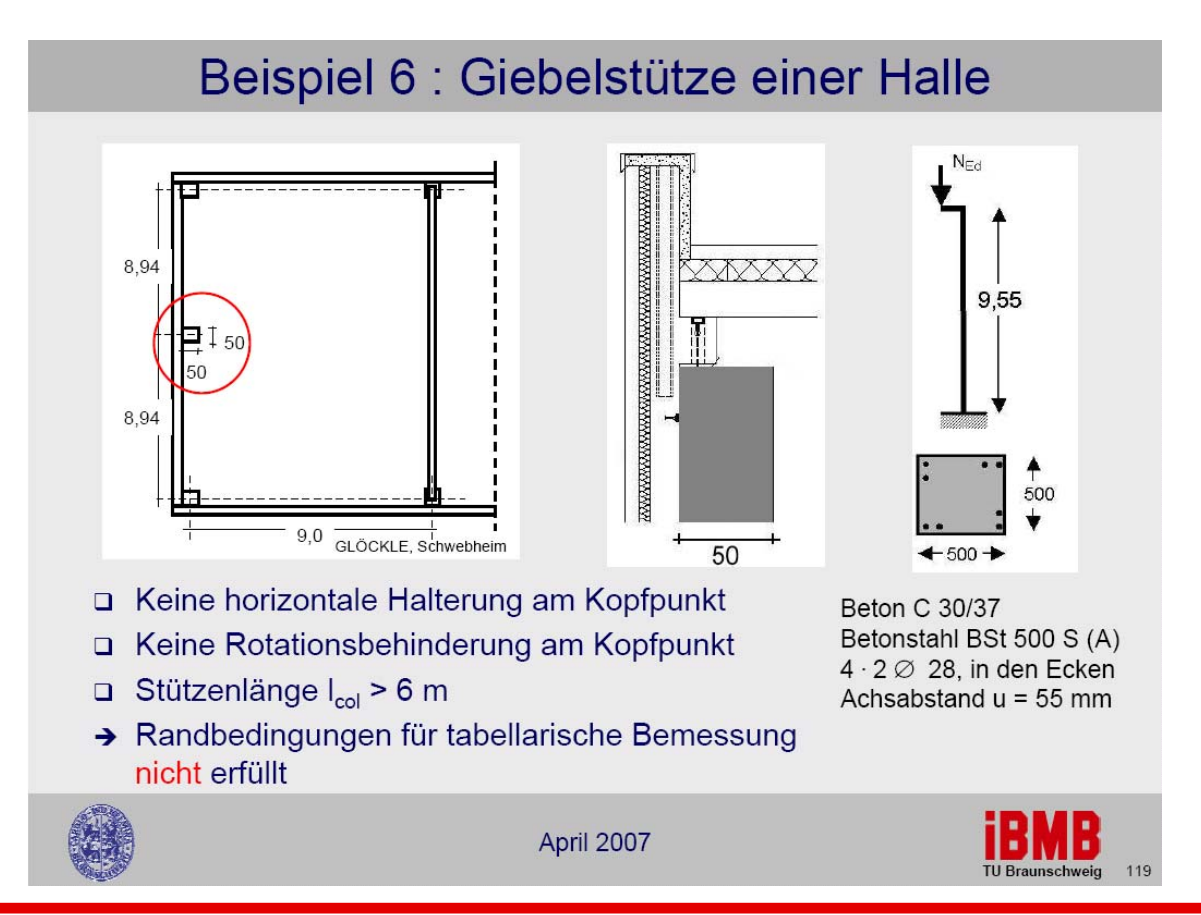

SYSTEMHAUS im BAUWESEN Gern 3, 94089 Neureichenau, Tel. 0 85 83 / 2301 Fax 2336

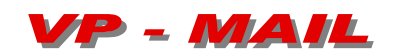

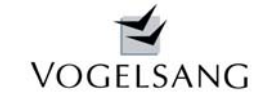

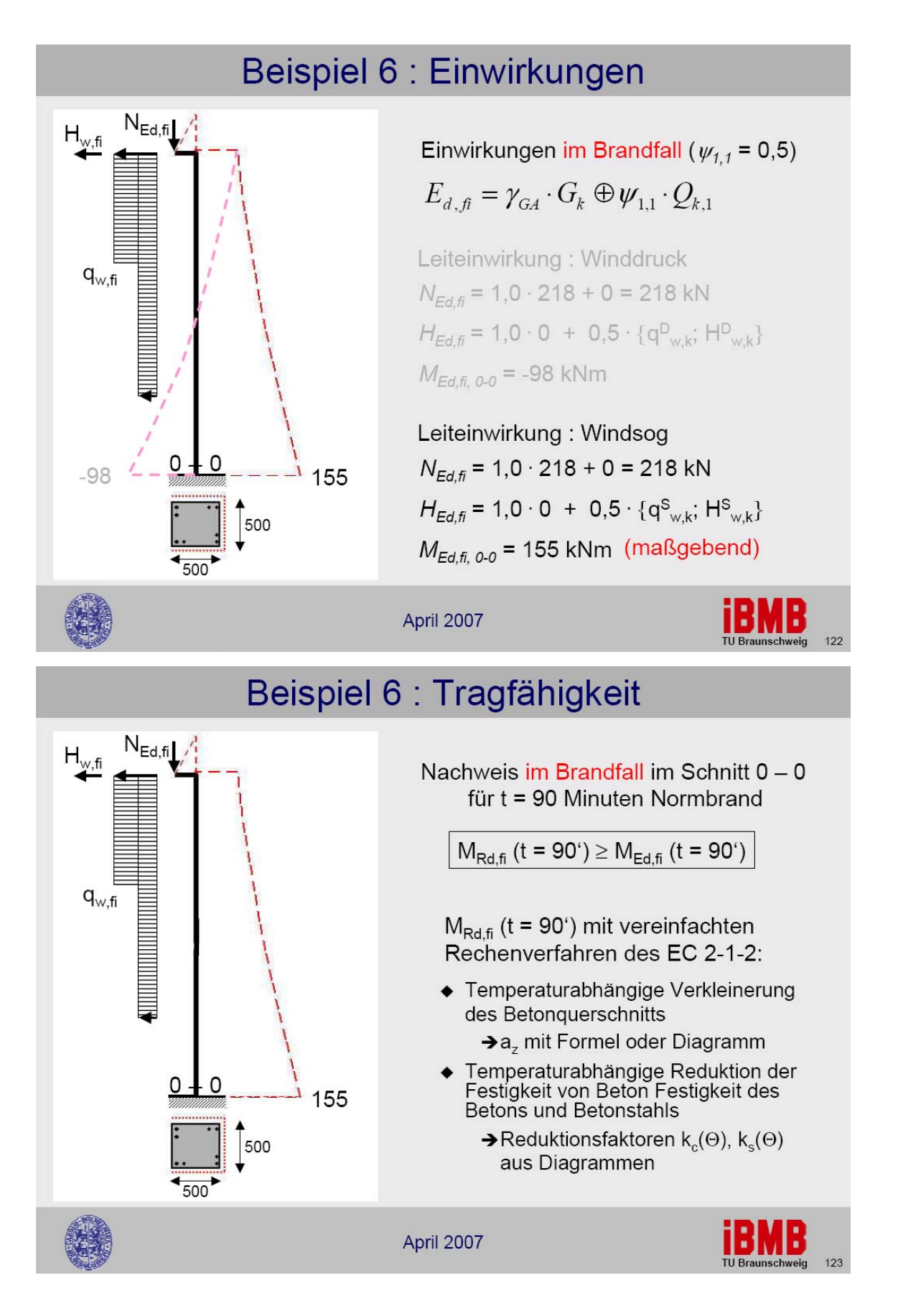

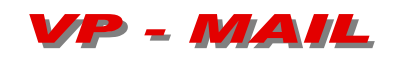

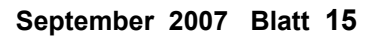

VOGELSANG

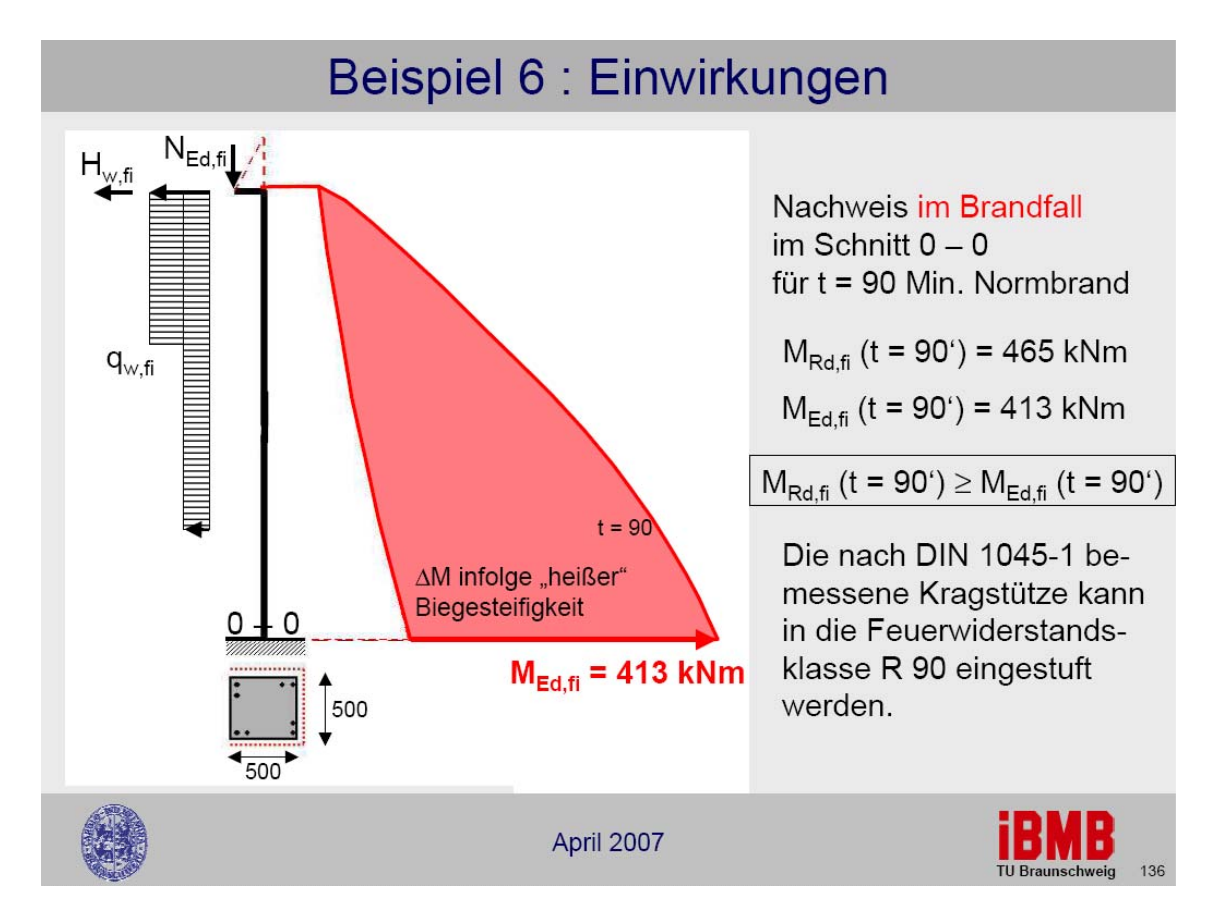

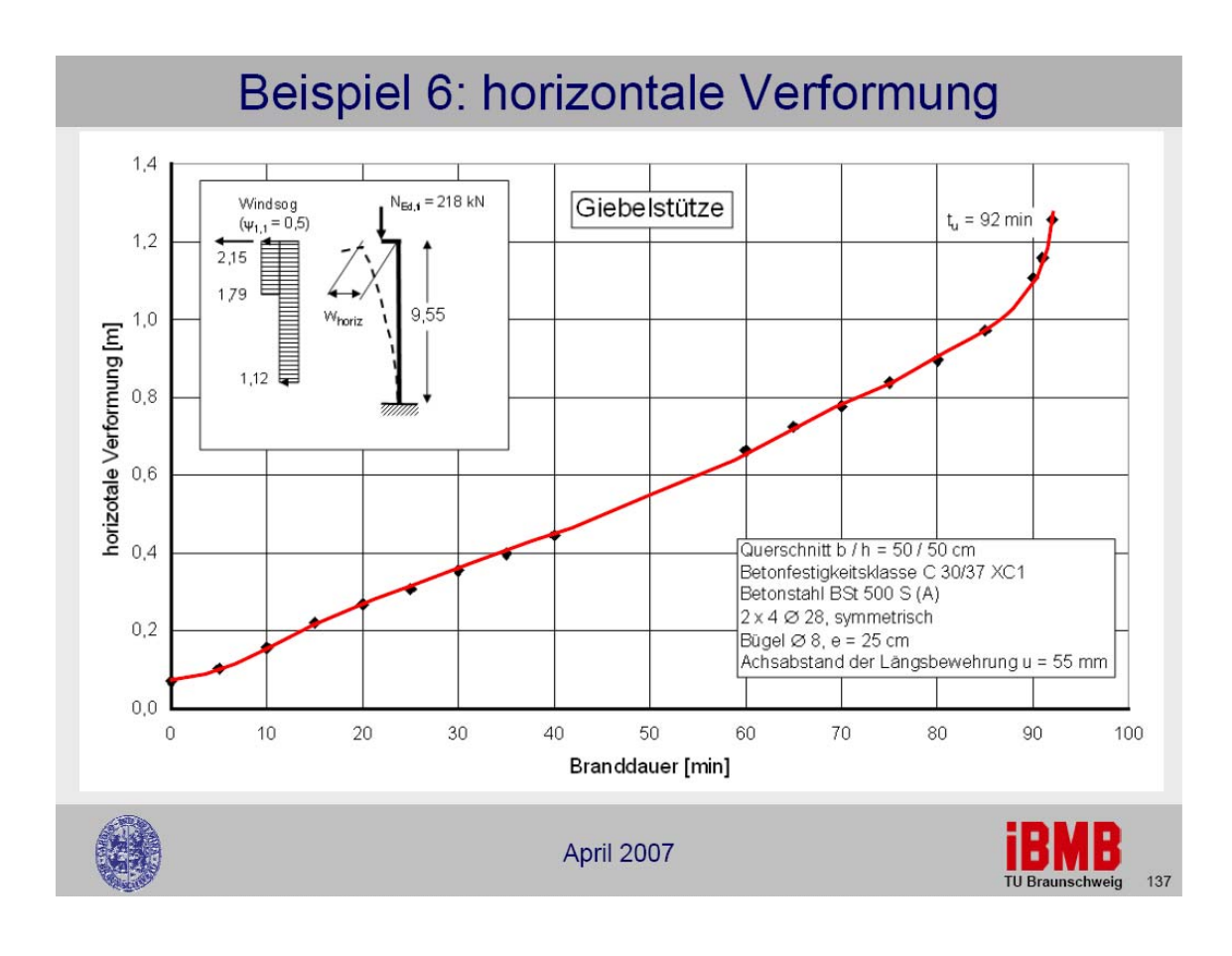

SYSTEMHAUS im BAUWESEN Gern 3, 94089 Neureichenau, Tel. 0 85 83 / 2301 Fax 2336

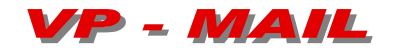

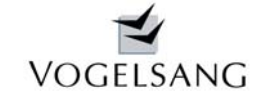

#### Brandschutznachweis Feuerwiderstandsklasse R 90

inach EN 1992-1-2:2004 Anlage B B.2 Zonenmethode Normbrandbeanspruchung .<br>¦spezifische Wärme Beton nach 3.2.2, Feuchte 1.5%, konvekt. Wärmeübergangskoeffizient 25 W/m2K. thermische Leitfähigkeit Beton unterer Grenzwert nach 3.3.3. Emmissionswert der Betonoberfläche 0.7

#### Temperaturprofil und Materialfestigkeiten, reduzierter Querschnitt

temperaturabhängige Festigkeiten Beton nach Bild 4.1 Betonstahl nach Bild 4.2

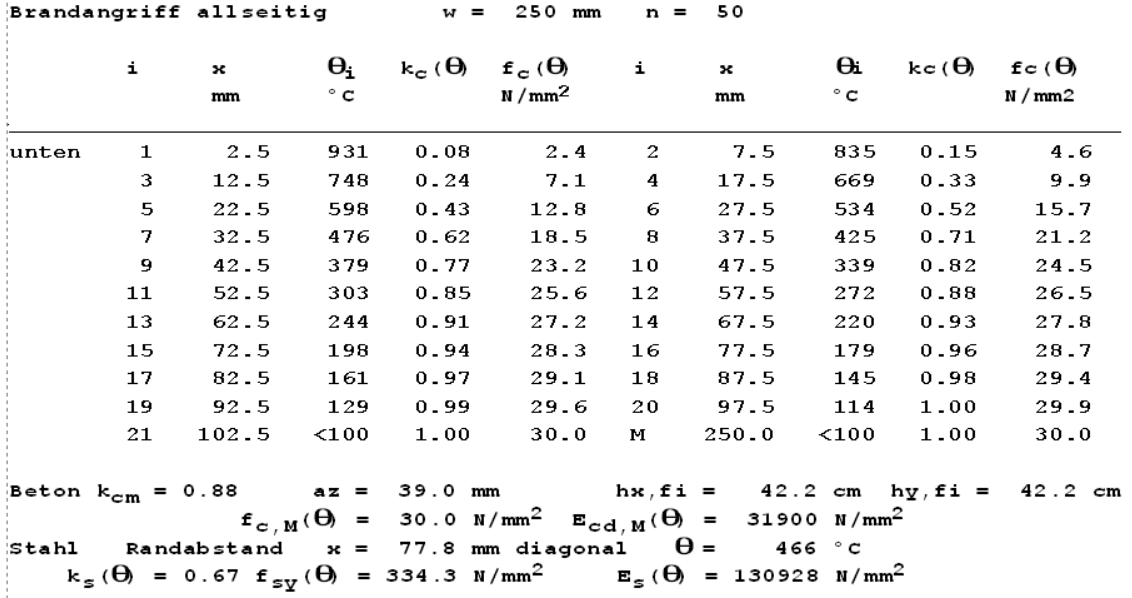

#### Ersatzlängen, Schlankheiten

die Ersatzlängen werden mit den wirksamen Steifigkeiten und den charakteristischen Normalkräften ider Lastfälle gerechnet, bei gestaffelter Bewehrung wird Bnach Heft 525 um 10% erhöht KN erf. : Knicknachweis erforderlich

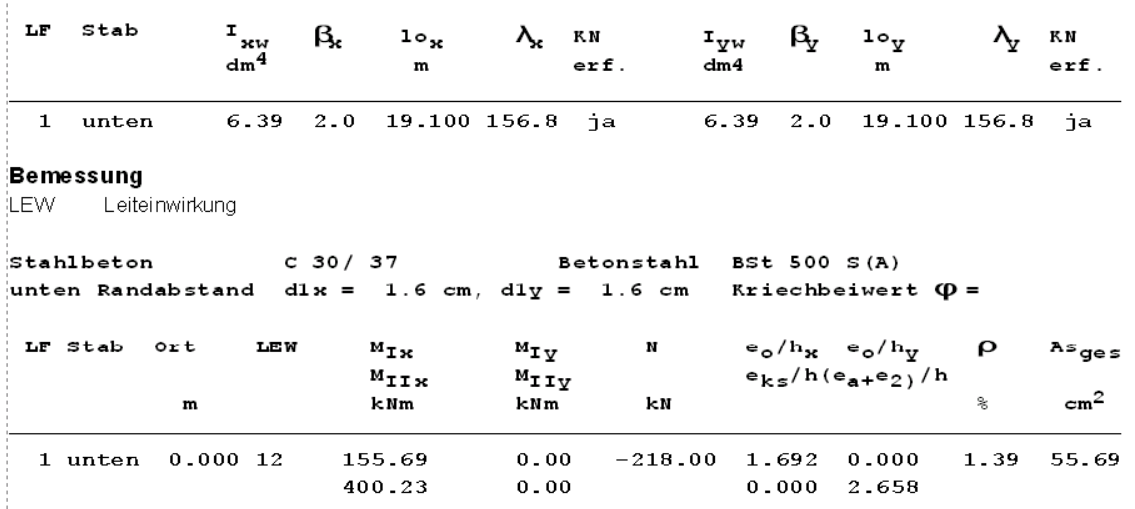

Die Bewehrung ist biegeorientiert einzulegen, bei Doppelbiegung oder Normalkraft ohne Biegung ist sie punktsymmetrisch auf die Ecken zu verteilen.

Da die Außermitte der Normalkraft nicht angegeben wurde, haben wir die Exzentrizität so gewählt, dass am Fuß ein M<sub>ed,fi</sub> I. Ordnung von ca. 155 kNm entsteht. Die Stütze wird von Dr. Richter bei dreiseitigem Brandangriff mit einem As = 49.28 cm2 in Widerstandsklasse R90 eingestuft ( tu = 92 min ). Unser Programm K.0003 ermittelt für allseitigen Brandangriff As = 55.69 cm2.

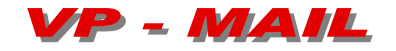

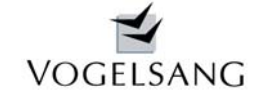

Die Ergebnisse zeigen, dass sowohl Geschossstützen als auch Kragstützen mit dem Programm K.0003 mit sehr guten Ergebnissen für den Brandfall bemessen werden können.

Durch die Festlegung von konservativen Standardparametern wird die Eingabe auf ein Minimum beschränkt, die Rechenzeit wesentlich verkürzt und der Ingenieur von der Beantwortung vieler fachspezifischer Dialogfragen befreit.

Weitere Beispiele werden wir in Kürze auf unserer Internetseite [www.vogsys.de](http://www.vogsys.de/) veröffentlichen.

Neureichenau, im September 2007

Birls (Agung

Dipl.-Ing. Dieter Vogelsang